#### **Localisation des index sur Familysearch**

Choisissez d'abord la langue en cliquant sur "Français" en bas de la page.

Informazioni Offriti volontario Blog Feedback Mappa del sito Cookie Preferenze **3** Italiano

Condizioni di utilizzo di FamilySearch (aggiornate il 2019-12-10) | Informativa sulla privacy (aggiornata il 2018-09-01)<br>© 2020 by Intellectual Reserve, Inc. Tutti i diritti riservati. Servizio fornito dalla Chiesa di Gesù

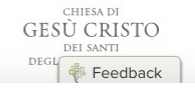

#### Ensuite, inscrivez-vous sur Familysearch.org.

Puis, cliquez sur  $\equiv$  en haut à droite; puis, sur 'rechercher'

Ensuite, cherchez dans "catalogue", entrez le "lieu" : Corato (cliquez sur "Italie, Bari, Corato")<br>
® Alde De Messages **BED**<br>PFamilySearch

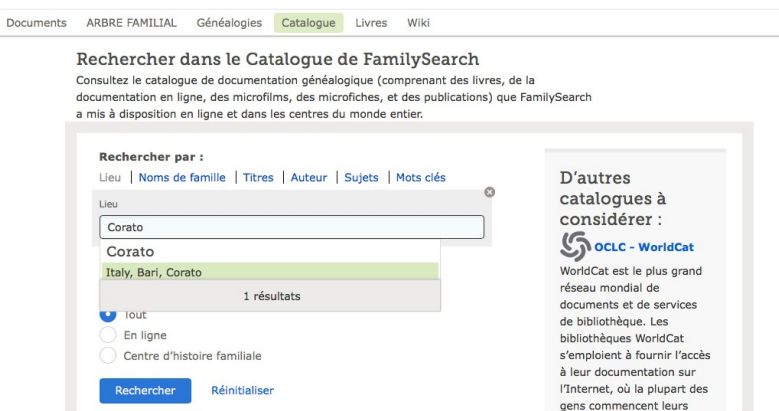

Cliquez sur 'Italy, Bari, Corato - Civil registration'

Puis sur "Registri dello stato civile di Corato (Bari), 1809-1910".

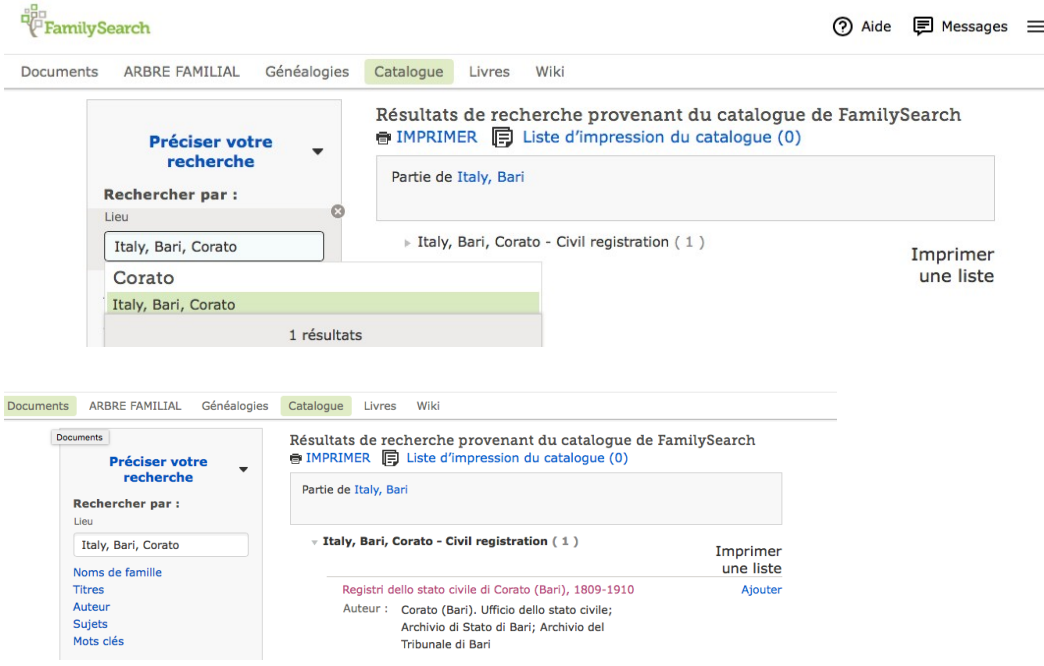

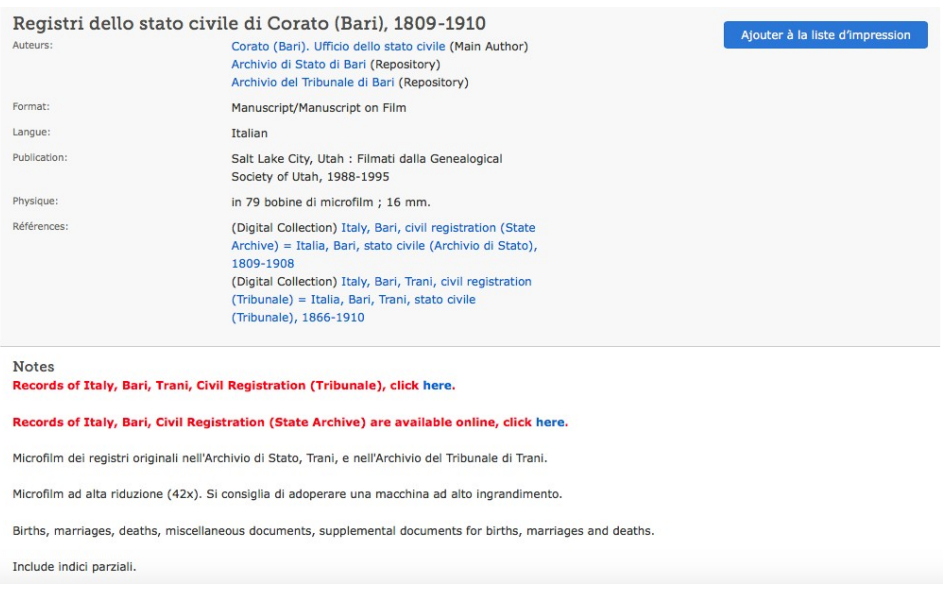

Ensuite, sur la page qui apparaît, choisissez le registre que vous voulez : les registres en ligne ont un petit appareil photo à droite (sans la clé).

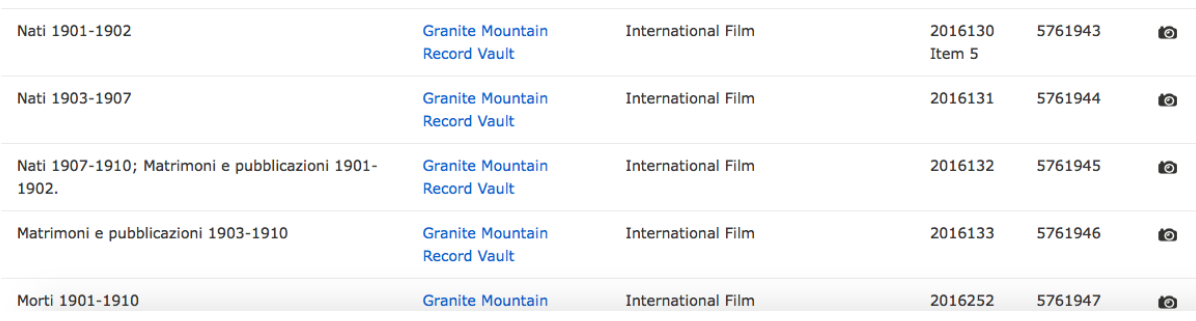

Outre les 'nati', 'matrimoni', 'morti', n'oubliez pas les 'Allegati' à partir de 1866 : ce sont toutes les pièces produites au moment de la publication des mariages. Pour trouver le bon dossier dans les 'Allegati', il suffit de chercher le même numéro de publication de mariage.

Pour trouver l'acte que vous cherchez dans les registres ('nati', 'matrimoni', 'morti'), vous devez d'abord localiser l'index.

# **Index**

**Nati**

1901 1791/3144

1902 2442/3144 e 2809/3144

### 1903 7/3317

- 1904 700/3317
- 1905 1380/3317
- 1906 2086/3317 (actes de naissance 1907 commencent à 2816/3317)
- 1907 237/3284
- 1908 253/3284
- 1909 1070/3284
- 1910 1787/3284

### **Matrimoni**

- 1901 2764/3284
- 1902 3092/3284
- 1903 7/3281 (publications de mariage) e 207 (actes)
- 1904 409/3281
- 1905 800/3281
- 1906 996/3281
- 1907 1800/3281
- 1908 2286/3281
- 1909 2682/3281
- 1910 3066/3281

## **Morti**

1901 5/3083

1902 270/3083

1903 671/3083

1904 1059/3083

- 1905 1339/3083
- 1906 1676/3083
- 1907 1920/3083
- 1908 2209/3083
- 1909 2474/3083
- 1910 2753/3083